20 Golden Rules of Harder Working Websites

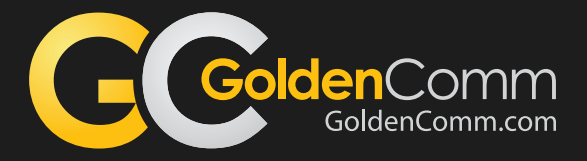

## Golden Rule #5 of 20 Use Trust Seals and Link to the Source

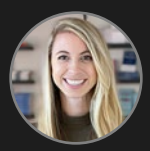

AUTHORED BY Michelle Castellini Online Marketing Analyst

There is good news and bad news when it comes to researching products and services on-line.

The good news is that a searcher can literally find any company or person on-line to purchase products or services.

The bad news is the identical statement - that a searcher can literally find any company or person on-line to purchase products or services. And, as we know, many companies and people can be unqualified, or even fraudulent.

Question: How can you give your anonymous web visitors (e.g. people who come to your website but don't know you) the confidence that you're the real deal?

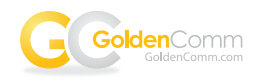

## Answer: *Use Trust Seals and Link to the Source*

For any website that sells a product or service… whether it be an eCommerce site or a call-to-action to request a quote, there are two ways to increase your business.

One way is to increase traffic to the site (hence, more traffic, more business).

The other way is to increase the conversion rate of the existing traffic. This is where Golden Rule #5 comes in handy.

There are several ways to increase conversions. One proven way is by putting a "trust seal" on the footer and/or the checkout page. These trust seals have proven to put web visitors at ease that they are dealing with a reputable firm and that their data is safe and secure.

There are tons and tons of trust seals out there, and undoubtedly you will recognize some of the more popular ones that are listed below.

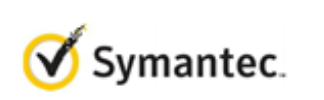

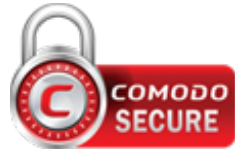

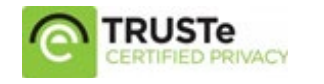

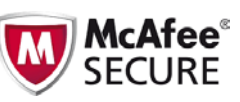

Each one of these seals should be hyperlinked to the issuing company's website which verifies that the site is using the service correctly. One example of a GoldenComm customer using such a strategy is https://paymentdepot.com/. You can see below how they "link to the source" of their TrustPilot Trust Seal.

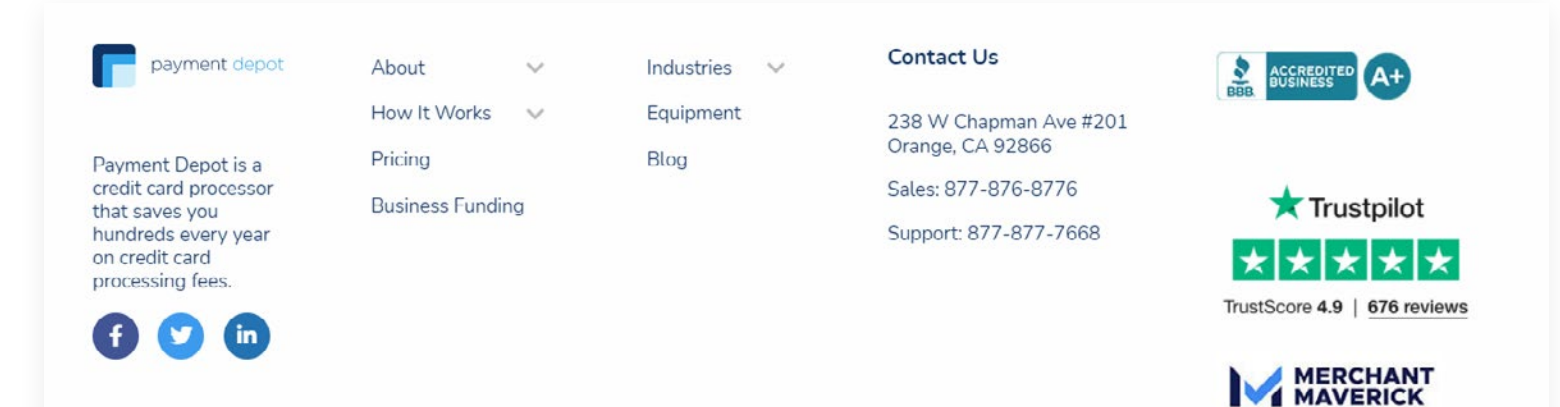

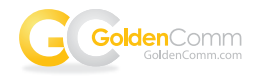

Other types of trust seals are industry-specific seals. Some customers we work with have a member association or other body of standards that oversees the integrity of the profession.

Chances are that you've spent real money in getting valuable third-party endorsements. Why not put those endorsements to work for you by adding the trust seals to your website!

Examples of these trust badges are:

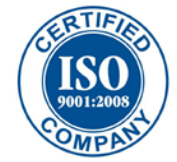

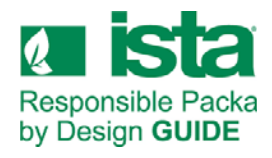

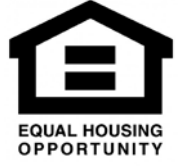

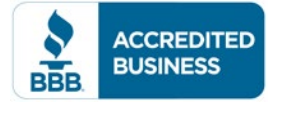

## Conclusion

The Internet is a confusing place for many web searchers, so doing something as easy as adding a trusted seal can help increase conversions. If your site isn't displaying a trust seal, you're missing an opportunity to increase trust, close more sales, and add to the top of your funnel.

All of our Golden Rules of Harder Working Websites are only a sampling of what's possible.

The case studies are real, but your results will vary, depending on your business and how well you execute.

However, whether your company is in B-2-B or B-2-C, in our experience of over 20 years of building website tell us that trust seals help to build trust and increase conversion rates.

Be sure to let us know if you have any questions, or if you try this Golden Rule, let us know how it worked!

## WE'D LOVE TO HEAR FROM YOU

(949) 386-8516 GoldenComm.com

STOP BY 3420 Irvine Avenue Newport Beach, CA 92660

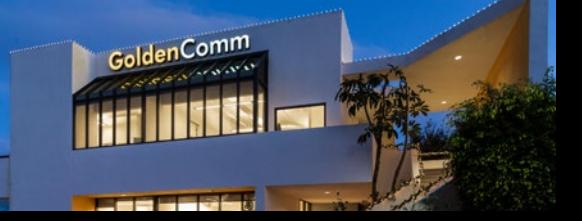